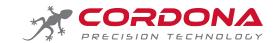

# Ducati 899, 959, 1199 and Superleggera

## This Blip Box has Firmware Version:

- 1199\_1.14G for 899 or 1199
- 959\_1.14G for the 959
- SL\_1.14G for the Superleggera

#### Download the software, drivers and installation manuals

at: www.cordona.net/manuals

Use code UCIF to make the download free

### Important rider notes – Ducati 899, 959, 1199 and Superleggera

# MUST be read and understood by all users

#### Pro - Version with load cell

- Blip will be activated under these conditions:
  - RPM is higher than 4500
  - Rear wheel speed is higher than 30kmh
  - Throttle grip is closed (less than 2%, engine slowing down)
  - Clutch is OUT (disabled when rider pulls in the clutch)
  - The time since the last blip must have been exceeded (0.35seconds)
  - There are no Blip Box diagnostics active (flashing LED)
  - DQS is active in your dashboard mode
- The BLIP disengages the gearbox very much like a quick shifter in reverse, but your foot
  pressure makes the gear shift, so make a positive movement just like you would when using
  the clutch.
- For riders who use the slipper clutch excessively you may need to extend the primary BLIP duration to give more time to close the clutch and make the gearbox reversal. Use WinBLIP software or consult your dealer.
- Never force the lever, the BLIP should make it smooth and easy. If you suspect the gear is not fully engaged, pull in the clutch and check in a normal way.
- Never try to make a clutch-free downshift while accelerating (like dropping a gear to overtake). In this case the BLIP system will not work.
- After each downshift blip, release the lever pressure to re-arm it for the next gear Blip change.